}

## Introduction to GrapheneOS a fork of Android AOSP

Series: OSSFTW (Open Source Software For The Win!)

...

{

## Table of contents

#### 01 Free as in Freedom

How Data Privacy can provide peace of mind to average, law abiding citizens

#### 02 Privacy vs. Security

How information privacy related to information security.

#### 03 Threat Models

Different users have different privacy needs

## Table of contents

#### 04 GrapheneOS Features

Unique Privacy Features provided by GOS

#### 05 UpStream Contributions

How GOS Developers gained credibility by contributing upstream to AOSP, LLVM and Linux.

#### 06 Installation Guide

How to install GOS on a Pixel Phone

# I have Nothing to Hide

... and everything to lose!

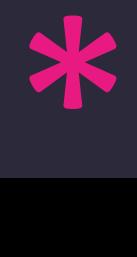

## Loss of Civil Liberties

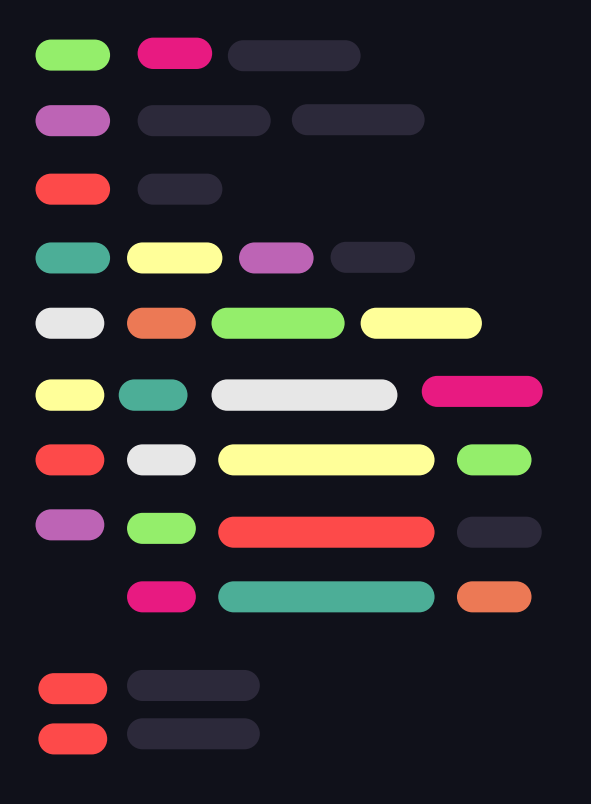

- Wrongful Arrests: Man wrongfully goes to Prison for Murder based on Google's Geo-Fence data ([Wired](https://www.wired.com/story/creepy-geofence-finds-anyone-near-crime-scene/))
- **Stalking:** Facebook Employee misuses private data to Stalk a Woman ([Guardian\)](https://www.theguardian.com/technology/2018/may/02/facebook-engineer-fired-alleged-stalker-tinder)
- Data Breaches: Cambridge Analytica, stole and sold data from 50-90 million Facebook users for Election Rigging ([Guardian](https://www.theguardian.com/news/2018/mar/17/cambridge-analytica-facebook-influence-us-election))
- Changing Laws (Roe v Wade): Woman indicted for searching "Abortion Pills" ([Guardian](https://www.theguardian.com/us-news/2021/nov/29/us-abortion-supreme-court-roe-v-wade))
- State Oppression: Biometric Recognition Systems, Human Rights violation & targeting of journalists, dissidents, etc. [\(UN Report\)](https://www.ohchr.org/en/press-releases/2022/09/spyware-and-surveillance-threats-privacy-and-human-rights-growing-un-report)

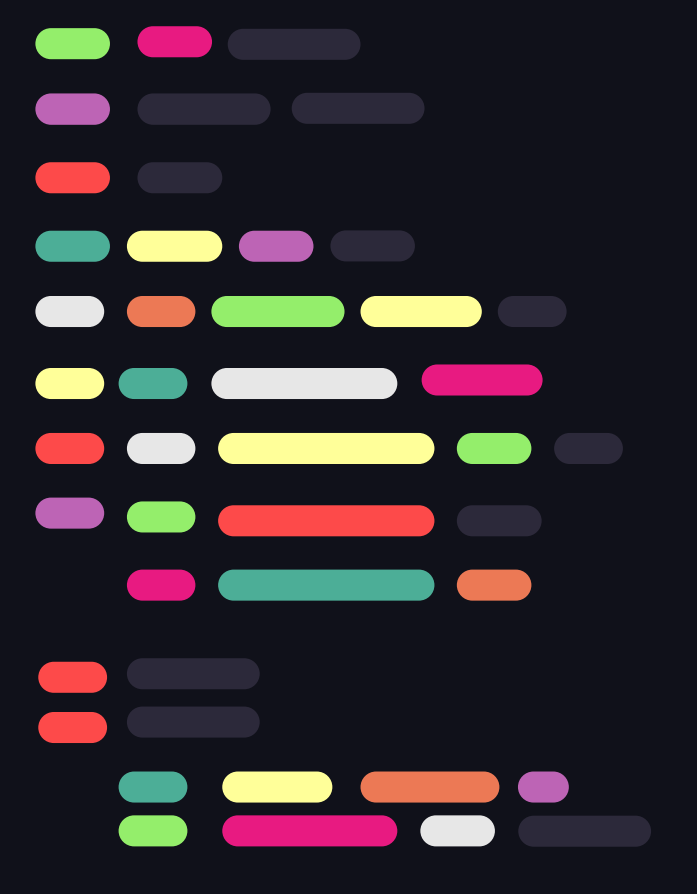

The "Data Freedom" Movement

... and other growing pains

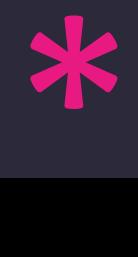

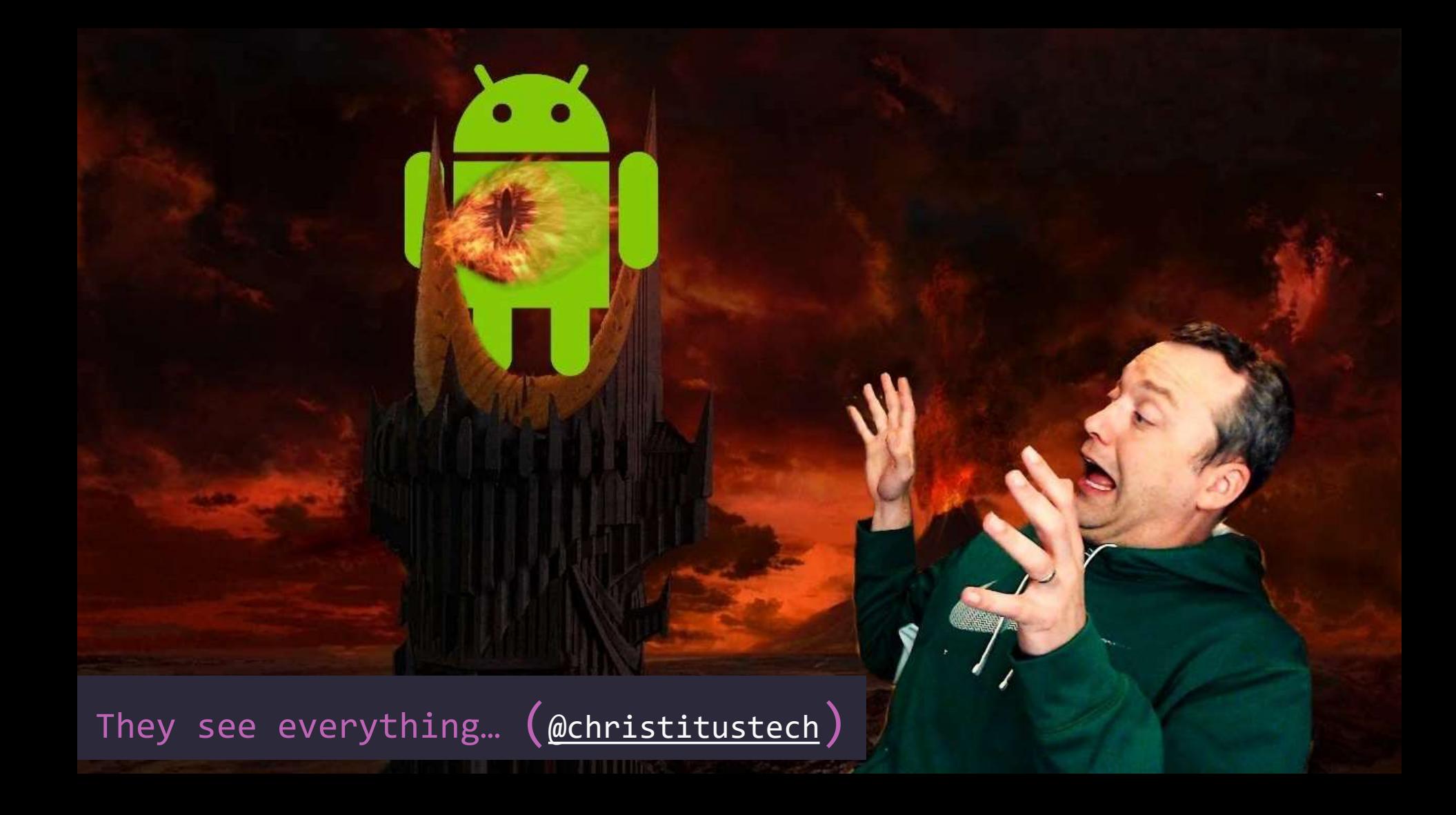

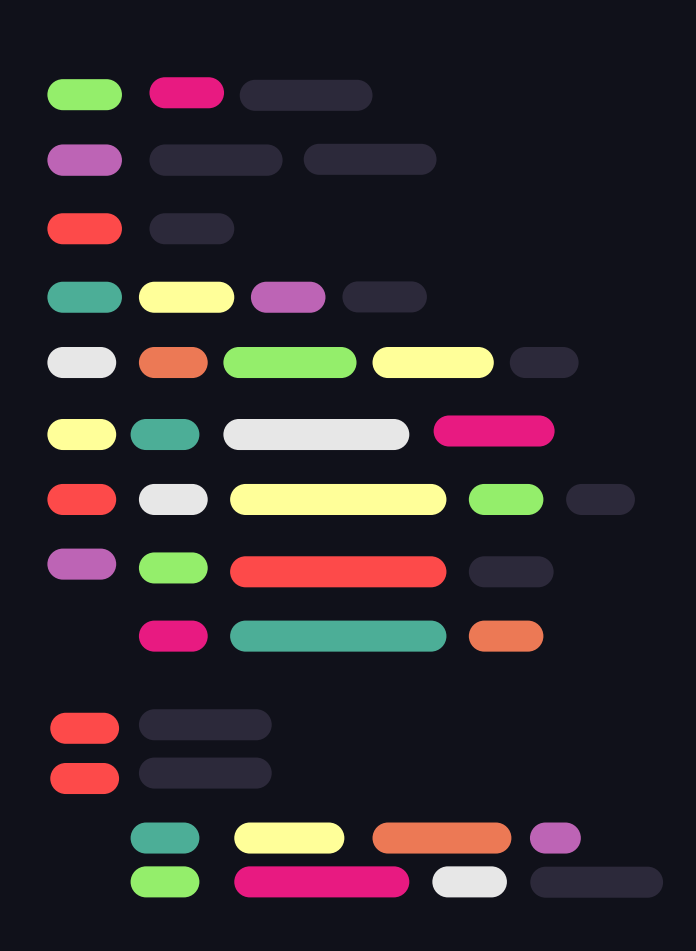

How will you be paying tonight:

Cash, Credit, or Data?

 $\big\{$ 

JK, we'll take your data either way }

#### $\bullet\bullet\bullet$

## Privacy vs Security

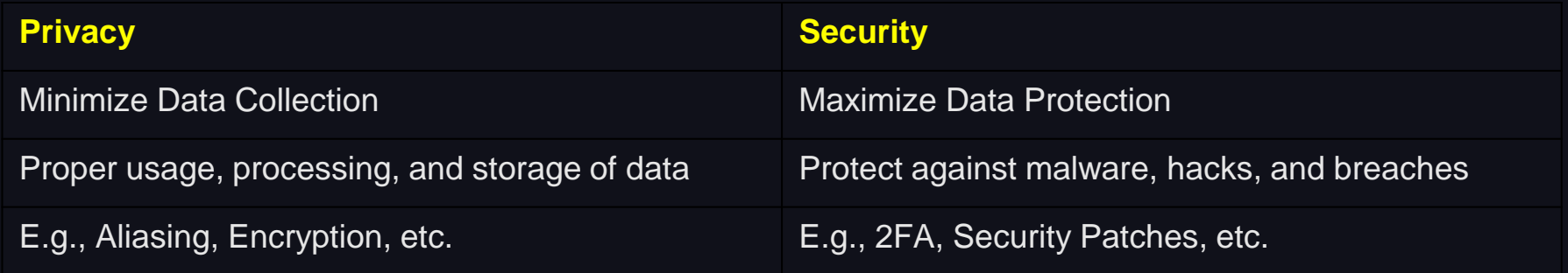

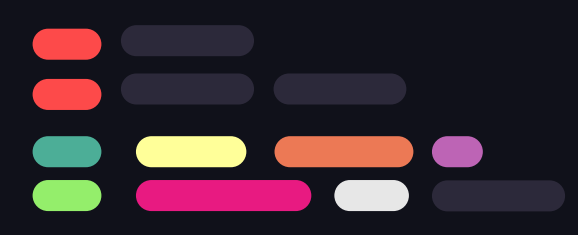

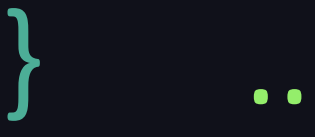

## Privacy Threat Models

- Life-Threatening (Snowden)
- Freedom of Speech (Journalists, etc.)
- Vulnerable Segments (ethnic minorities)
- Domestic Abuse Victims
- Anti-Big Tech Surveillance
- Two-Day Battery Club

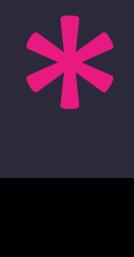

## Privacy threat Categories

**Who you are (identifiers) + What you do (activity trail)**

- **Linkability**
- **Identifiability**
- **Detectability**
- **Disclosure of Information**
- **Unawareness**
- **Etc.**

<https://codific.com/privacy-threat-modeling/> <https://ssd.eff.org/module/your-security-plan> https://www.privacyguides.org/en/basics/threat[modeling/#try-it-yourself-protecting-your-belongings](https://www.privacyguides.org/en/basics/threat-modeling/#try-it-yourself-protecting-your-belongings)

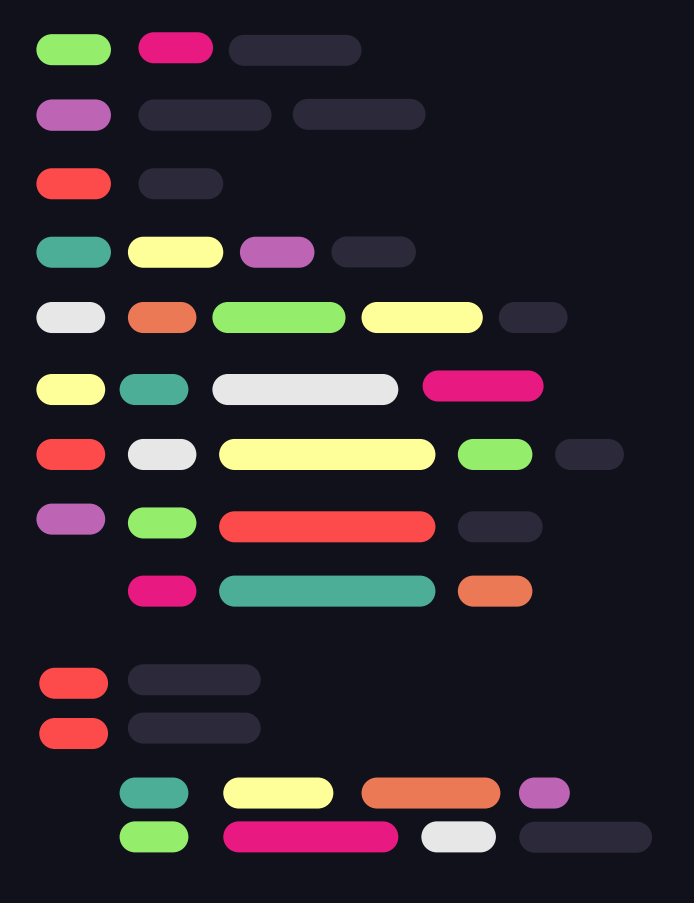

## Privacy through Operational Security (OpSec)

minimizing the attack surface.

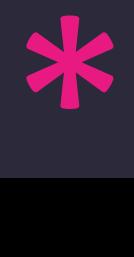

#### Privacy through OpSec

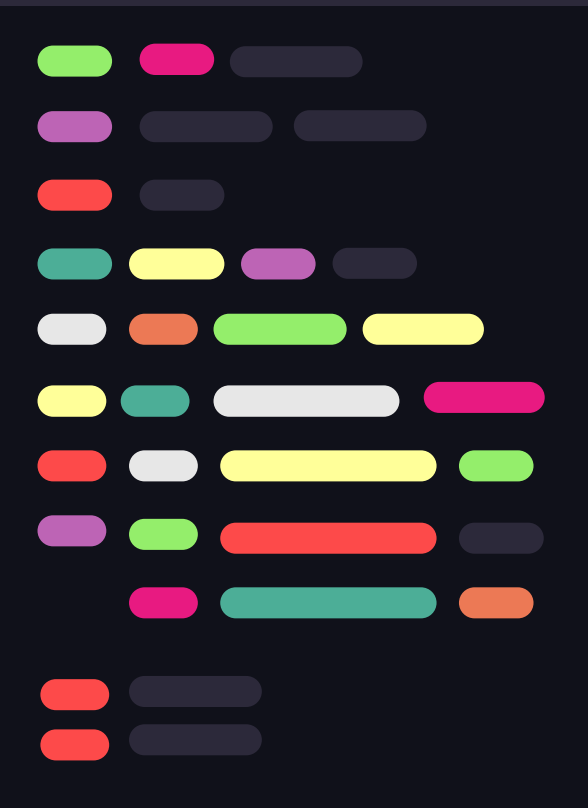

- Isolate Mobile Devices
- Browser Isolation
- Use Hardened Browsers (Vanadium, Mull, Mullvad Browser, LibreFox, etc.)
- Content Filtering (uBlock Origin)
- Encrypted DNS (Ad-Guard, Quad9, NextDNS)
- VPNs or TOR/Onion
- Compartmentalize Work/Personal/Financial data
- Use Pseudonyms
- Data Poisoning
- Temporary Email IDs
- Email Aliases (addy.io, SimpleLogin, etc.)
- Phone Aliases (VoIP, MySudo, etc.)
- Masked Payment (Privacy.com, Apple Pay, etc.)

## GrapheneOS Security Features

... and what you'll miss vs. the Stock OS

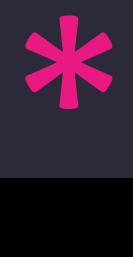

#### Security Features

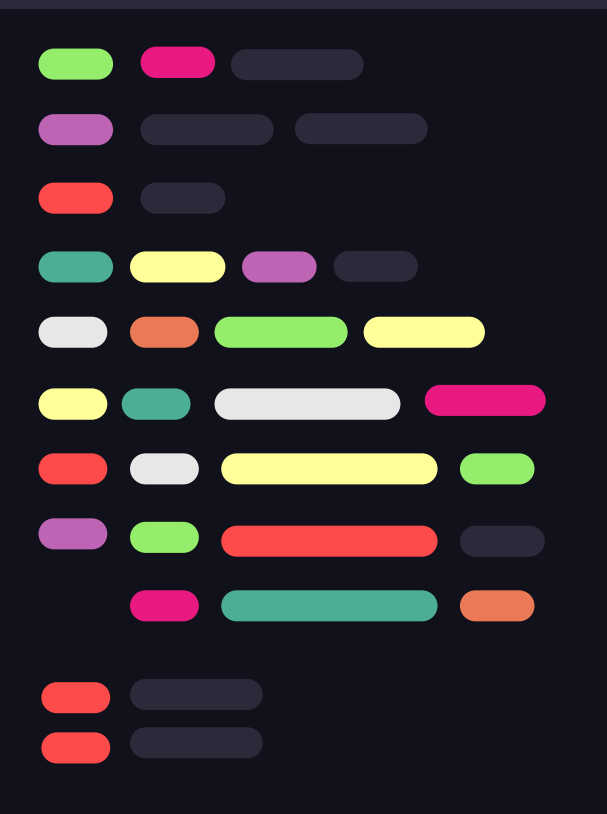

- **Verified Boot ensures all executed code comes from a trusted source, such as GrapheneOS**. It establishes a **full chain of trust from the hardware to the software (for Tamper Protection).**
- **Disable Native Code Debugging to improve application sandboxing. T**his can interfere with apps debugging their own code to add a barrier to analyzing the app **(hence some banking apps require this to be enabled).**
- **Secure App Spawning disabling** apps from sharing the same initial memory content and layout for stronger app and user profile sandboxing **[\(link\)](https://grapheneos.org/usage#exec-spawning)**

#### Security Features

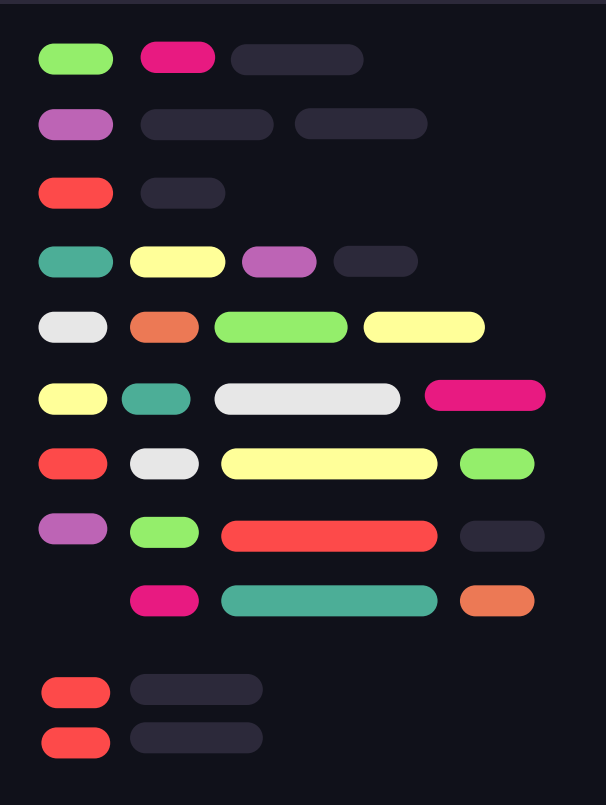

- **Site-Level Sandboxing in** Vanadium **Browser.**
- **Auto Reboot** to put the device fully at rest (disabling biometrics, notification and data access until manually unlocked)
- **Sandboxed Google Play Services** (as opposed to insecure third-party app stores) using a compatibility layer to disable privileged access, while still using first party store.

## GrapheneOS Privacy Features

... and what you'll miss vs. the Stock OS

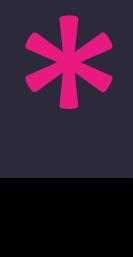

**GrapheneOS comes with only the minimal required, open source apps.**

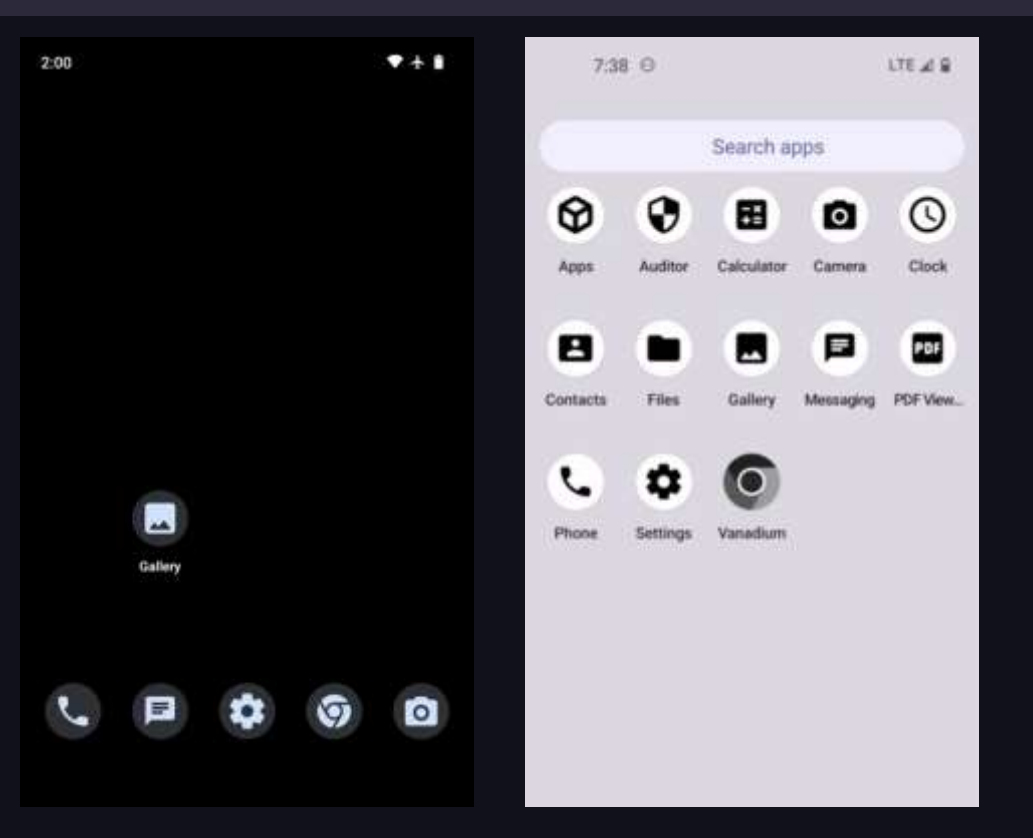

88

#### Storage Scopes

**Storage Scopes spoofs "All Files Access" Permission required by apps, optionally giving access to specific files or folders. Apps can still access files they create themselves.**

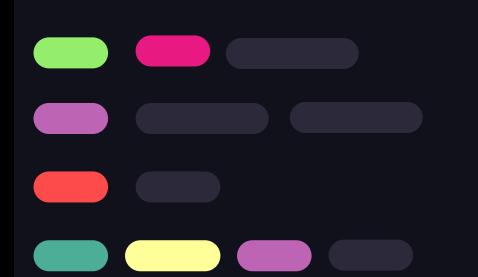

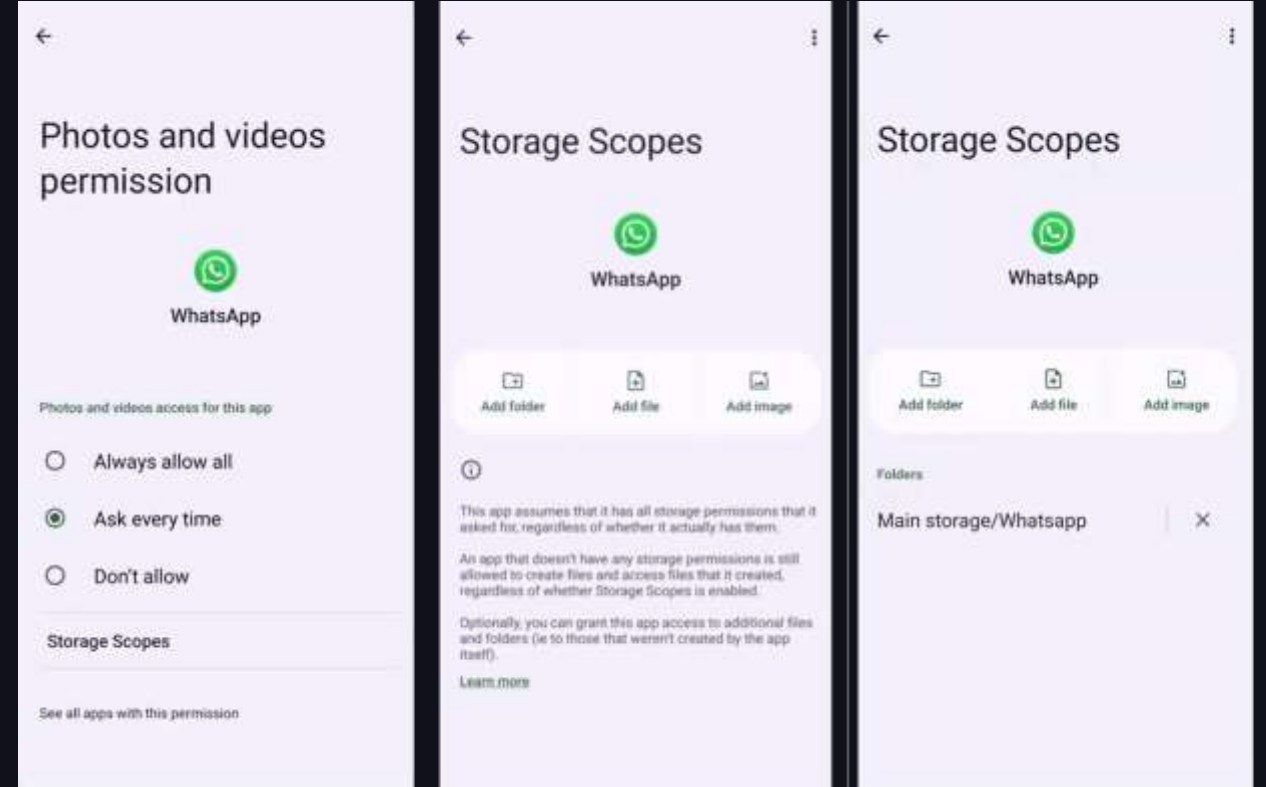

#### Contact Scopes

**Contact Scopes spoofs "Contacts" Permission required by apps, optionally giving access to specific contacts or groups.** 

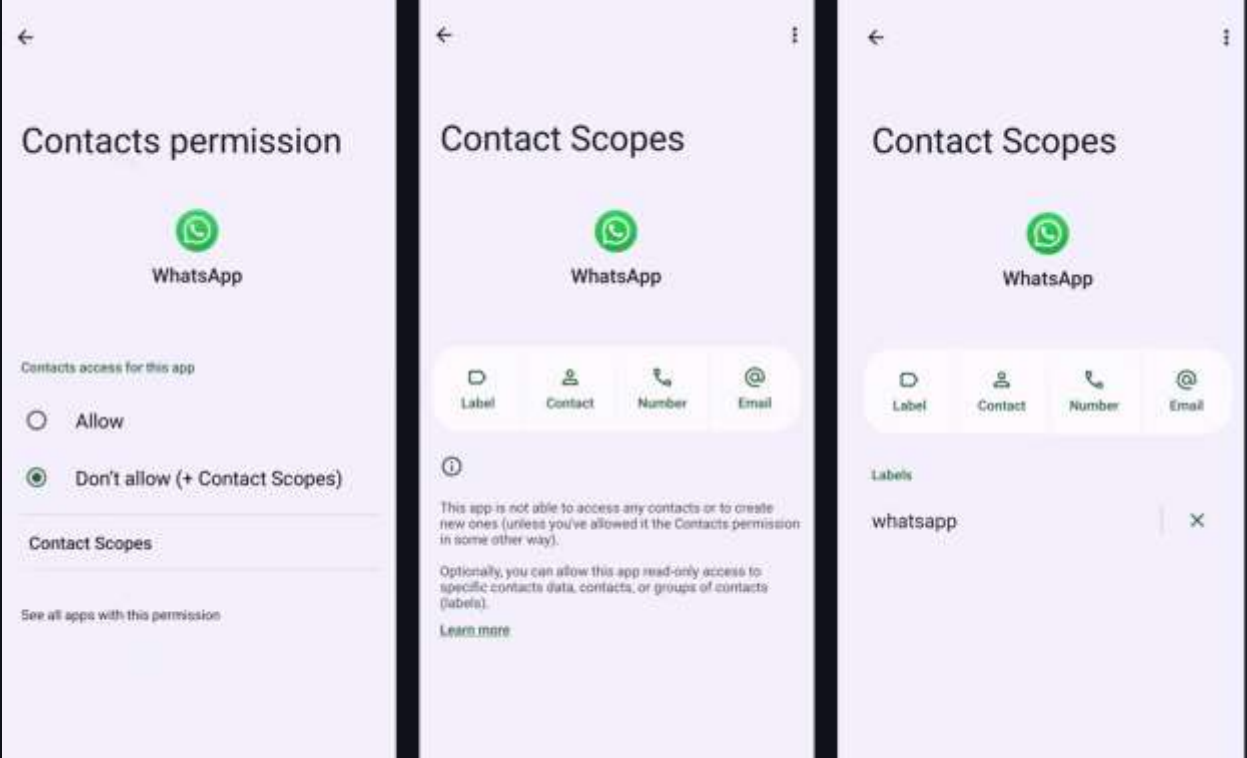

#### Sandboxed User Profiles

**User Profiles help create upto 32 sandboxed virtual environments, while limiting access to permissions like Calls & SMS, App Installation, Run in Background, Cross-Profile Notifications, etc.**

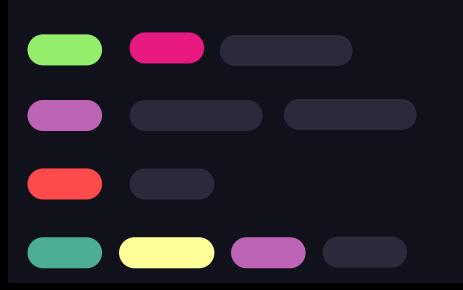

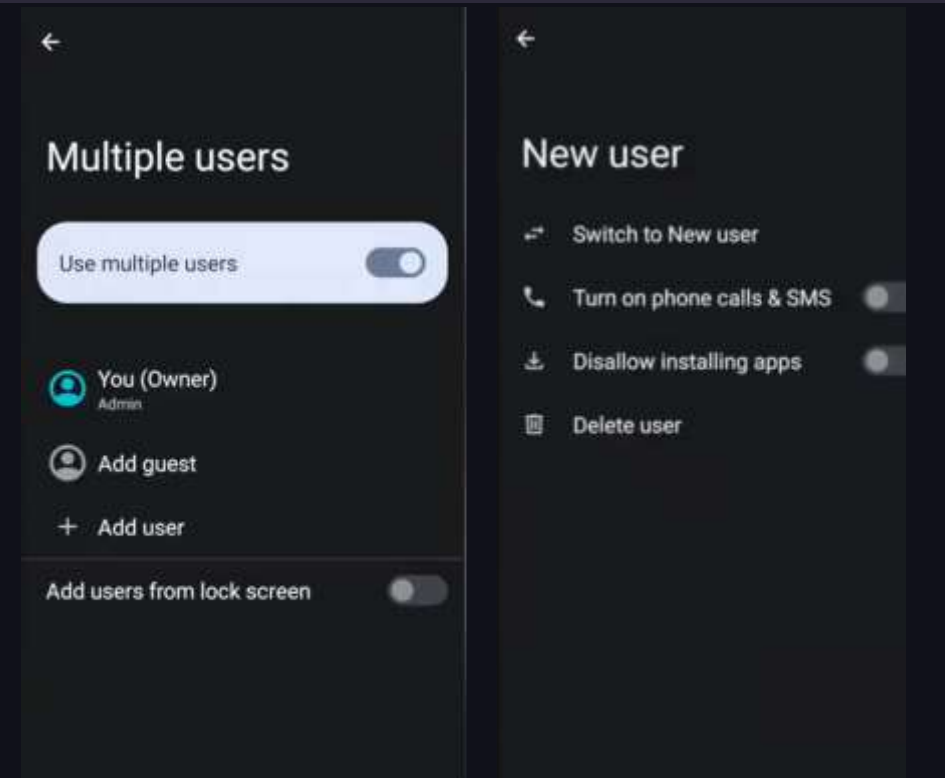

#### Miscelleneous Features

- Disable Network before or after installing an app
- Disable Apps without uninstalling them
- Disable SIM Card when not in use
- Device Identifier Obfuscation (IMEI, IMSI, WiFi MAC, etc.)
- Turn Off WiFi/ Bluetooth Automatically: reduces attack surface, stops device ID broadcasts, protects against sniffing devices (e.g., in super markets)**.**
- Encrypted DNS (AOSP Feature).
- Always ON VPN **by default.**
- **Disable unwanted** Wireless Emergency Alerts**.**
- PIN Scrambling **for shoulder surfing attacks.**
- Google Cloud Messaging **(optionally on a secondary profile) through sandboxed play services**

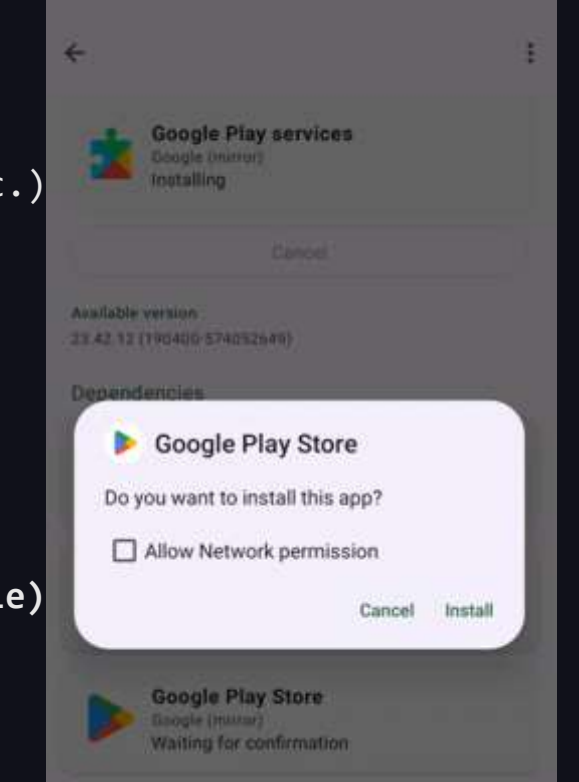

#### Stock OS Feature You'll Miss (maybe)

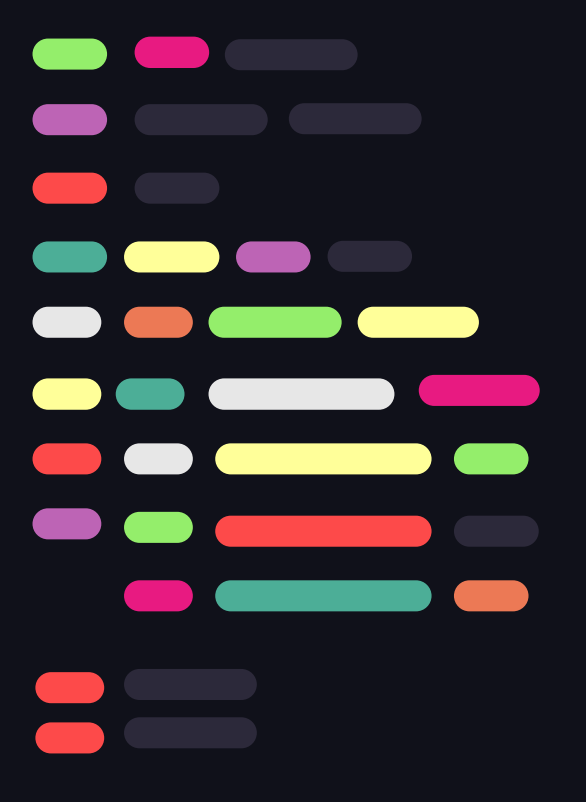

- On-Device Customization Learning (smart replies, etc.)
- On-Device Gemini Nano AI (Pixel 8 onwards)
- AI-generated wallpapers
- Call Screening / Hold For Me (US only)
- Live Captions
- Live Transcribe

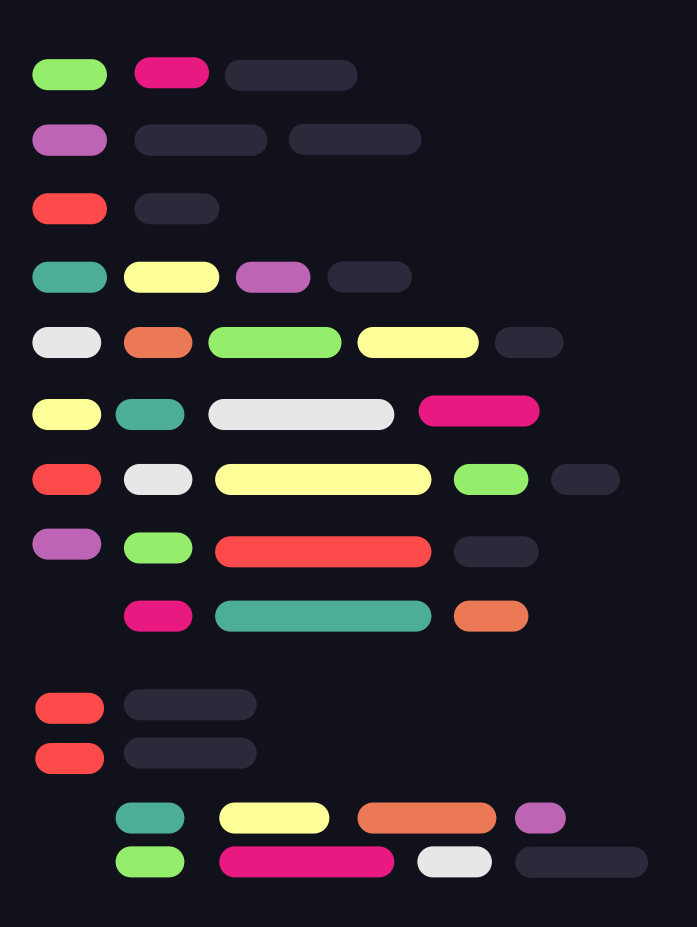

## UpStream Contributions

... to Billions of devices.

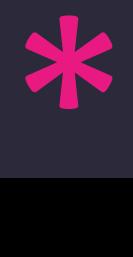

#### Upstream Contributions

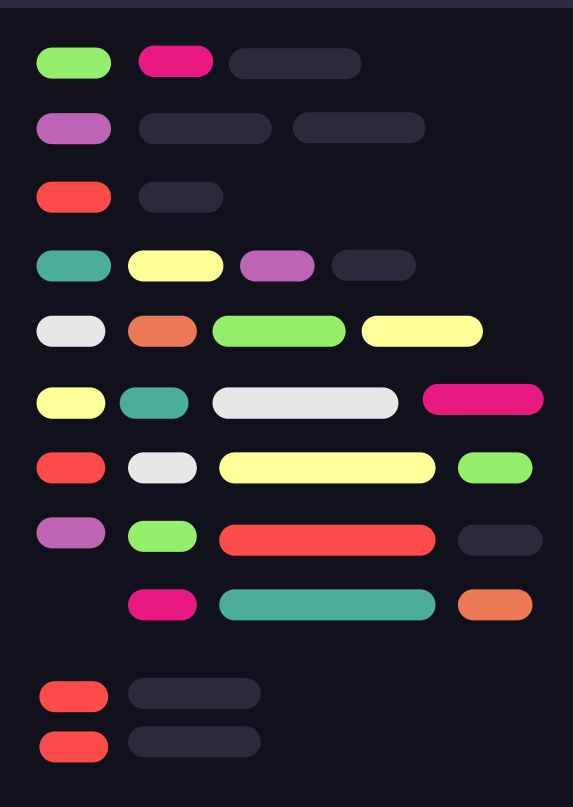

Contributions to the privacy and security of the following projects gives credibility to the GrapheneOS community.

- Android Open Source Project (AOSP) (e.g., removing app access to: low-level process, network, timing and profiling information).
- LLVM
- Linux kernel
- OpenBSD

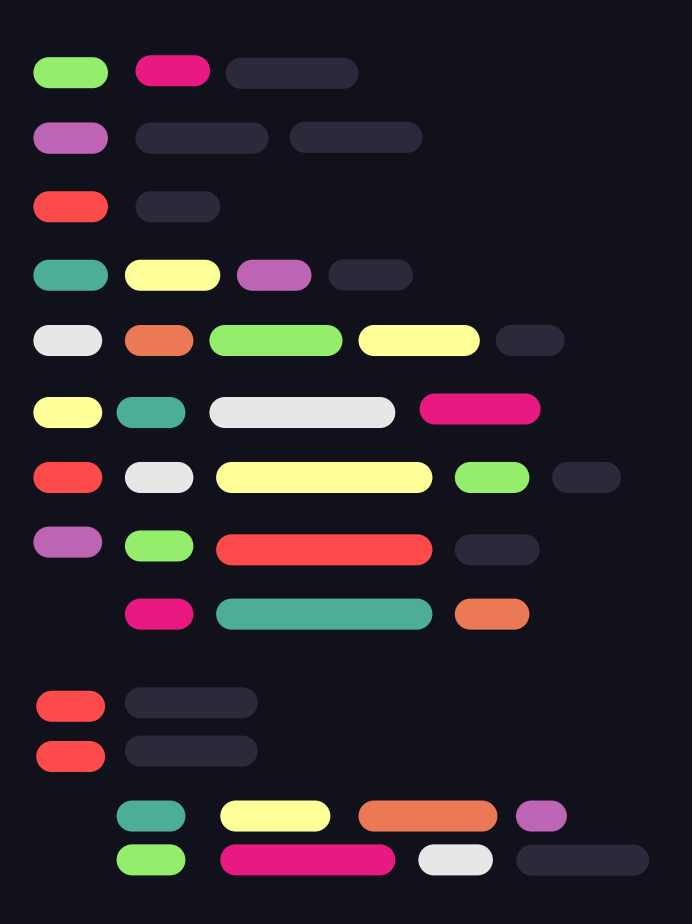

## Installation Guide

... and how to revert to Stock OS.

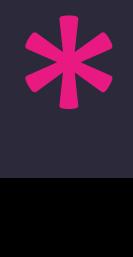

### Selecting a Device

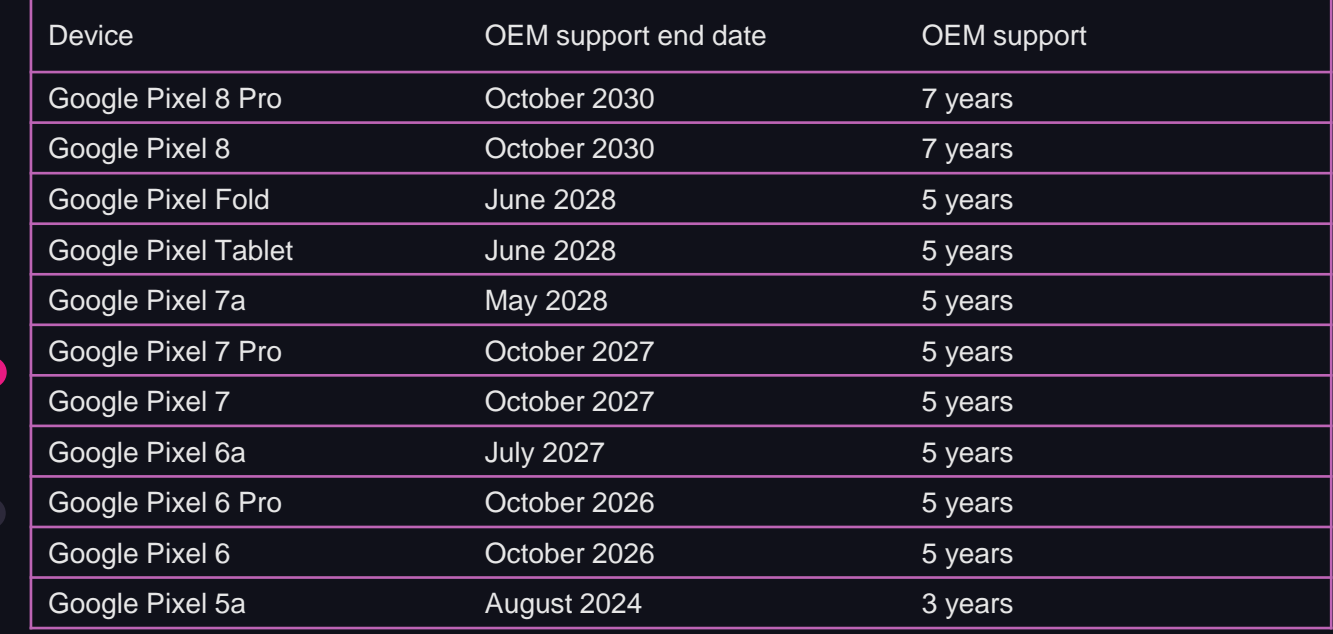

**\*\*Check "Enable OEM Unlocking" setting for a carrier-unlocked device\*\*** <https://grapheneos.org/faq#supported-devices> <https://grapheneos.org/faq#device-lifetime>

### Step-by-Step Web Installer

Unloc Unlos

Obtain Down

Flashi

Flash Flash Flash

Lock

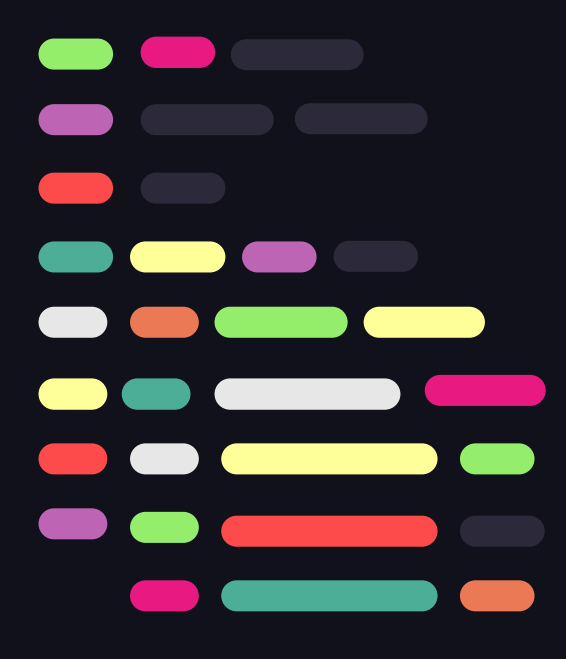

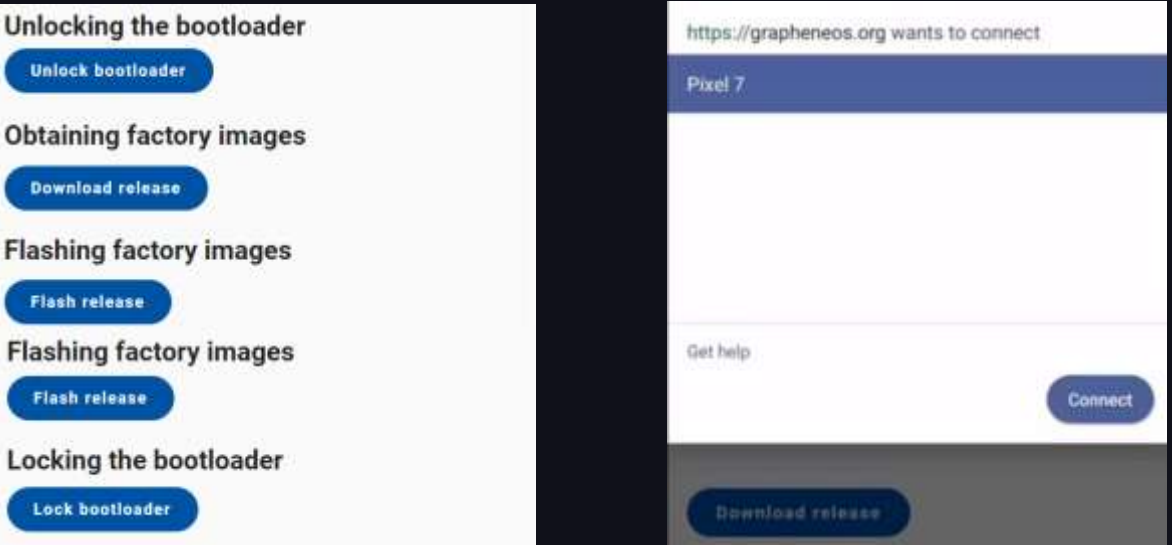

Web Installer: <https://grapheneos.org/install/web> Desktop Web Installer (Video): <https://yewtu.be/watch?v=ZAZlmYKrwfk> Mobile Web Installer (Video): <https://yewtu.be/watch?v=b4liuCRRjH0> CLI Installer (Advanced): <https://grapheneos.org/install/cli>

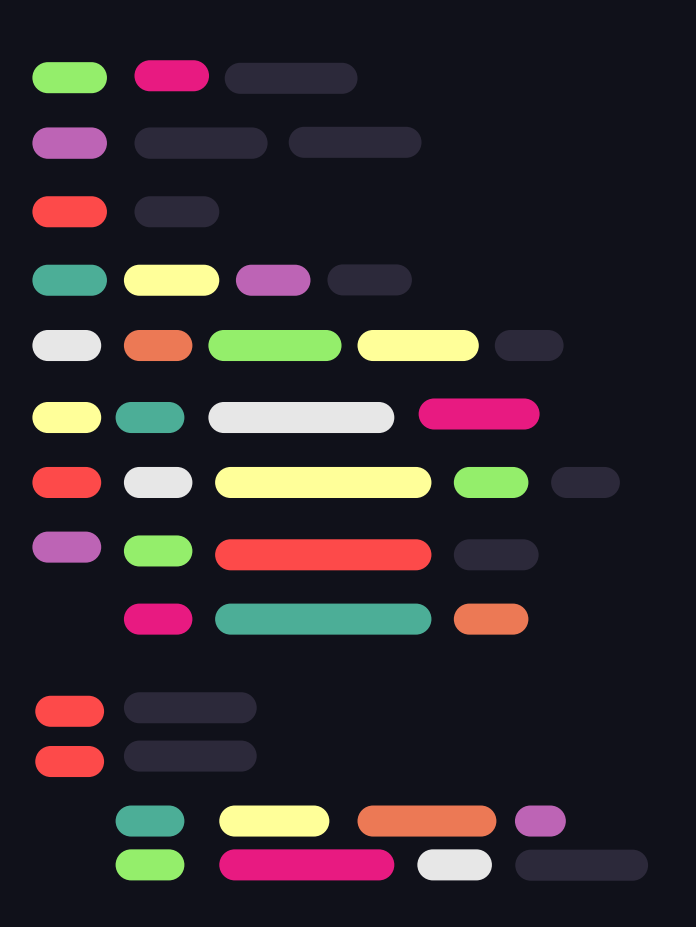

## Honorable<sup>'</sup> Mentions

... CalyxOS, DivestedOS, e/ OS, F-Droid, Aurora Store and MicroG.

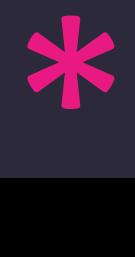

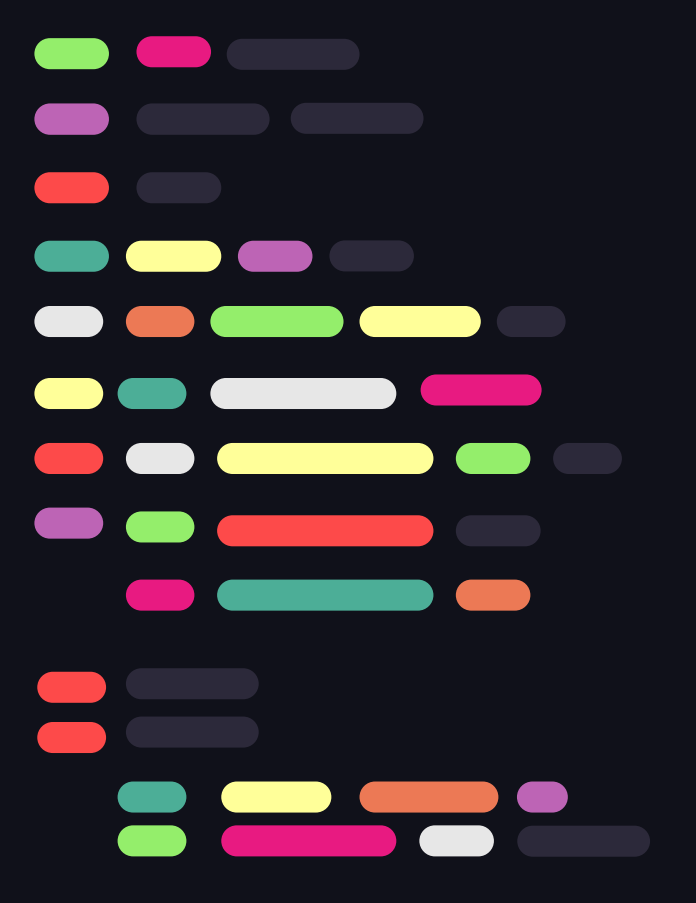

## Debloating an Unsupported Android Device

... Using the Universal Android Debloater

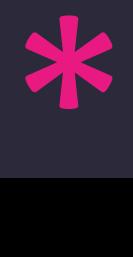

#### Debloating an Unsupported Android Device

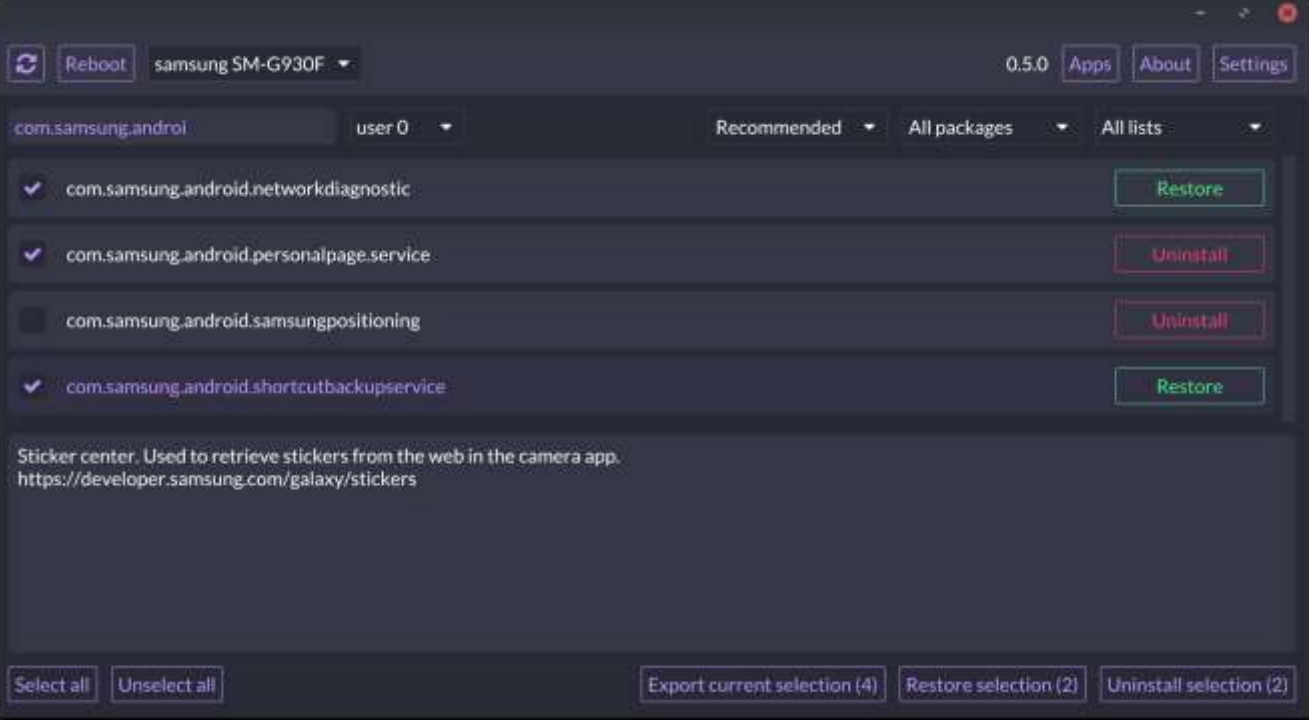

Universal Android Debloater:

<https://github.com/0x192/universal-android-debloater>

### **Resources**

- <https://grapheneos.org/>
- https://grapheneos.org/usage
- [https://discuss.grapheneos.org](https://discuss.grapheneos.org/)
- <https://github.com/grapheneos>
- <https://github.com/tycrek/degoogle>
- [https://www.privacytools.io](https://www.privacytools.io/)
- <https://www.privacyguides.org/en/>
- [https://surveillancereport.tech](https://surveillancereport.tech/)
- [Book] Extreme Privacy: Mobile Devices by Michael Bazzell

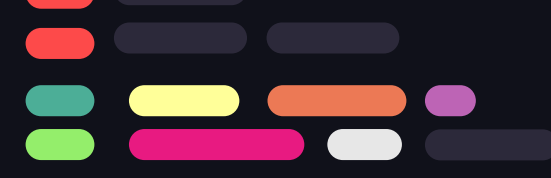

## Thanks! < Where can you find me >

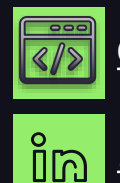

[Github.com/QuillPusher](https://github.com/QuillPusher)

[linkedin.com/in/QuillPusher/](https://www.linkedin.com/in/QuillPusher/)

CREDITS: This presentation template was created by **[Slidesgo](https://bit.ly/3A1uf1Q)**, and includes icons by **[Flaticon](http://bit.ly/2TyoMsr)**, and infographics & images by **[Freepik](http://bit.ly/2TtBDfr)**